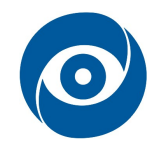

# Popis a klasifikace

#### Cíl cvičení: Segmentace, popis a klasifikace objektů v obraze

#### 1 Teoretický úvod

Kvalita klasifikace objektů do tříd je závislá na všech předchozích krocích řetězce zpracování obrazu (Obr. 1), tedy nejen na samotných metodách zpracování obrazu, ale i na přípravě scény a nasnímání obrazu. Chyby vzniklé na začátku a v průběhu řetězce se s užitečnými daty ponesou až do konce.

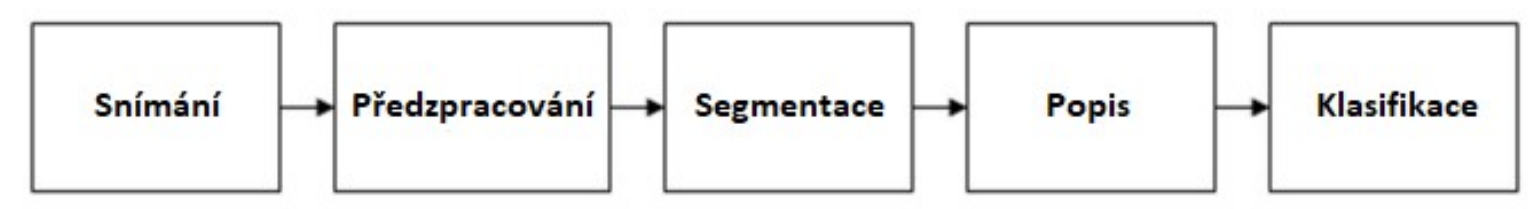

Obr. 1: Zjednodušený řetězec zpracování obrazu

Klasifikátor je algoritmus, který je při vhodné množině znalostí schopen úspěšně rozdělovat vstupní data s hodnotami atributů (příznaků) do výstupních předem zvolených skupin (tříd). Příznaky jsou určovány v bloku "Popis". Pro popis je třeba obrazy vhodně segmentovat, kdy výsledkem segmentace by měl být soubor vzájemně se nepřekrývajících oblastí (samostatné části homogenní vzhledem k určitým vlastnostem jako např. jas, barva, textura). Vstupní data pro popis mohou mít různou podobu podle zvoleného typu popisu. Mohou to být například jen informace o poloze objektů v obrazu. Nebo mohou být segmentovaná data představována např. binárním obrazem - např. objekty zájmu bílé "1", pozadí černé "0" (nejjednodušší metodou tvorby binárního obrazu je prosté prahování). Nebo také mohou být tvořena například přímo obrazovými hodnotami pixelů původního obrazu. Hodnoty pixelů příslušejících objektu jsou určeny korespondencí z binárního obrazu nebo ze znalosti hranice objektu získané například hranovým detektorem.

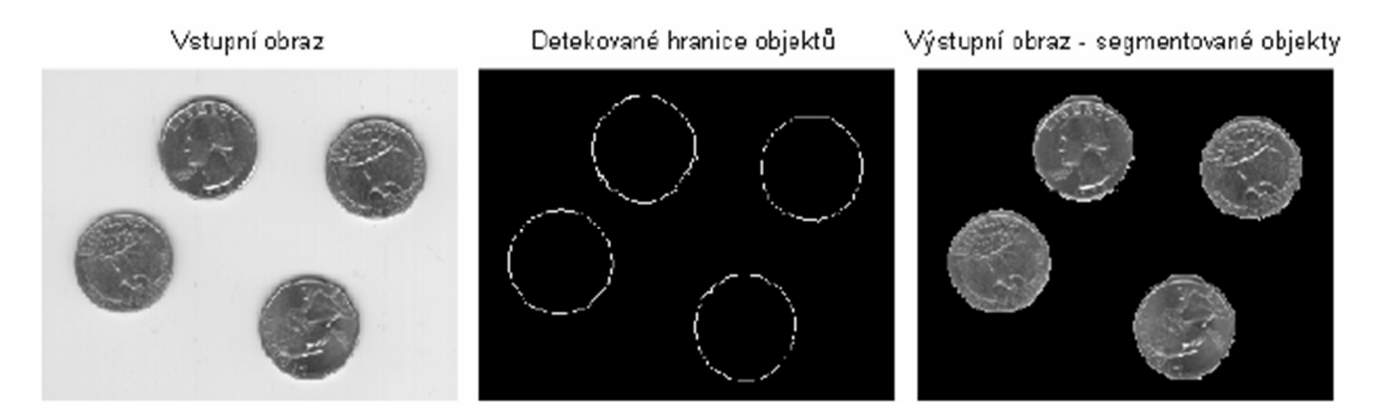

Obr. 2: Příklad segmentace obrazu

Cílem popisu objektů segmentovaných z předzpracovaného obrazu je matematicky reprezentovat objekt vektorem X, jehož prvky jsou symboly definované abecedy nebo častěji číselné charakteristiky (příznakový vektor). Příznaky slouží pro klasifikaci objektů, a proto musí přesně vystihovat charakteristické rysy objektů. Na příznaky jsou současně kladeny často protichůdné požadavky. Mezi základní požadavky patří:

- Invariantnost nezávislost na změně jasu, kontrastu, na translaci, rotaci a změně měřítka
- Spolehlivost podobné hodnoty příznaku pro objekty stejné třídy
- Diskriminabilita různé hodnoty příznaku pro objekty odlišných tříd
- Efektivita výpočtu dobrá detekovatelnost
- Časová invariance stabilita při zpracování dynamických obrazů

Příznaky segmentovaných objektů lze členit podle několika hledisek. Podle domény popisované vlastnosti rozlišujeme deskriptory fotometrické a radiometrické. Další členění může být podle oblasti výpočtu na deskriptory založené na regionech nebo deskriptory založené na hranicích. Podle oblasti popisu příznaku rozlišujeme globální deskriptory obrazu a objektu a lokální deskriptory objektu. Mezi radiometrické parametry se řadí např: velikost, obvod, plocha, průměr, nekompaktnost, konvexnost, délka hlavní osy, směr hlavní osy a jiné. Fotometrické deskriptory naopak přihlíží k jasovým vlastnostem obrazu.

Hlavním problémem popisu segmentovaných dat je volba příznaků. Zpravidla lze snadno sestavit X vysoké dimenze, ale jen některé příznaky jsou relevantní. Nelze však a-priori stanovit, které to jsou, a je třeba provést redukci dimenze příznakového vektoru a vybrat příznaky s největším přínosem pro klasifikaci do daných tříd. Navíc oproti počítačovému vidění není rozpoznávání objektů lidským organismem postaveno na výpočtu příznaků a klasifikaci konkrétních hodnot, ale na využití naučených analogií rozsáhlou paralelní neuronovou sítí. Mnoho předmětů reálného světa je snadno rozpoznatelných lidským mozkem a přitom nejsou matematicky formálně definovatelné např. objekty jako lampa, ruka, strom apod.

Klasifikátor je již nástroj, který zařazuje popsané objekty do skupin. Složitost klasifikátoru závisí na typu aplikace. Nejjednodušším případem je porovnávání, sofistikovanějším pak neuronová síť. Vhodná volba klasifikačního algoritmu představuje nutnou podmínku k úspěšné klasifikaci. Dle použitých metod lze klasifikátory rozdělit na:

- symbolické metody založené na rozhodovacích stromech (např. ID3, C4.5),
- subsymbolické nebo také "biologicky inspirované" metody (např. neuronové sítě, genetické algoritmy),
- statistické využívající regresní nebo jiné statistické metody (např. Bayesův odhad),
- paměťové metody založené na ukládání instancí tříd (např. IBL).

Mezi nejjednodušší klasifikátory patří rozhodovací stromy (Decision trees). Jejich největší výhoda je v rychlosti algoritmu (strom, který procházíme pomocí booleovské logiky), dále v jejich přehlednosti, jednoduchosti a snadné rozšiřitelnosti. Rozhodovací pravidla jsou určena na základě trénovací množiny, která zahrnuje informace o výsledné třídě. Jedná se tedy o učení s učitelem.

Častým problémem při klasifikaci do tříd je mírná odlišnost trénovacích vzorů od aktuálně rozpoznávaného vzoru. V těchto případech klasifikace pomocí rozhodovacích stromů zpravidla selže a algoritmus klasifikace musí být upraven, aby byl schopen reagovat. V případě použití např. umělé neuronové sítě, která má vhodnou topologii (strukturu) a je dobře natrénovaná, algoritmus může být robustnější (lépe zobecňuje předkládaná data) a s určitou pravděpodobností zařadí rozpoznávaný obrazec do určité třídy.

### 2 Seznam vybavení

- 1. platforma se stojanem kamery a podložkou pro klasifikované objekty
- 2. barevná kamera Imaging Source DFK 21BUC03 s objektivem
- 3. různé zdroje světla
- 4. vzorky pro klasifikaci
- 5. různé typy pozadí

## 3 Návod

- 1. Zapněte PC, spusťte prostředí Matlab a stáhněte si předpřipravený m-file.
- 2. Vyberte vhodnou podložku, která povede k nejsnazší zároveň však spolehlivé segmentaci. Zamyslete se nad vhodným typem osvětlení. Volbu zdůvodněte vyučujícímu a pokračujte následujícími body.
- 3. Na podložku umístěte všechny vzorky tak, aby nedocházelo k dotekům a překrytí.
- 4. Spusťte m-file a podle náhledu snímků z kamery kameru zaostřete a nastavte clonu, případně můžete nastavit výšku a/nebo zoom. Ukončete náhled a uložte poslední snímek.
- 5. Doplňte do m-file kód, který nejdříve v obrazu segmentuje oblasti se vzorky. Zvažte vhodný barevný model (např. HSV)/složku modelu pro segmentaci. Získaný binární obraz můžete dále vhodně upravit, např. s použitím morfologických operací (např. příkazy strel, imdilate, imclose) a/nebo funkcí bwareaopen, imfill a dalších.
- 6. Objekty indexujte a u každého získejte příznaky vhodné pro klasifikaci. Můžete využít např. příkazy regionprops nebo bwlabel. Můžete si dopočítat i další vhodné příznaky, které mohou navíc vycházet i z původního barevného obrazu.
- 7. Vytvořte podmínkový klasifikátor, který roztřídí objekty do skupin. Výsledek vhodně prezentujte (např. graficky názvem kategorie ve vstupním obrazu, obarvením oblastí nebo tabulkou, ...).
- 8. Funkci ověřte i na přesunutých vzorcích. Výsledky předveďte vyučujícímu.
- 9. Vypněte zařízení a vše ukliďte do původního stavu.